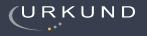

L3 PAGES OUT OF 26 TOTAL CONTAIN FINDINGS

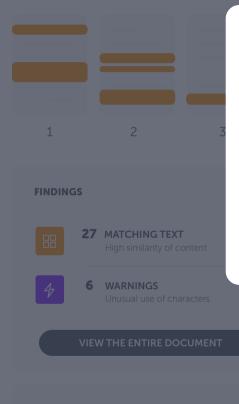

eeing a score of 66% is not a proof of lagiarism: there could be several reasons why score is high.

LEARN MORE

#### THE URKUND ANALYSIS

## **Quick Start Guide**

Learn the basics of our redesigned analysis report.

To provide the best possible experience for our users, we have redesigned our system so it's more supportive of your needs. This guide takes you through the new interface, step by step.

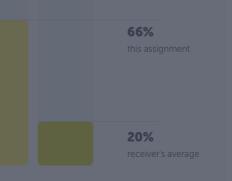

#### SUBMITTED ON 2018-02-22 T11:28:0

SUBMISSION ID 35826004 WORD COUNT 1166 MESSAGE Dear Prof. Here is my par  $\downarrow$  ?

>

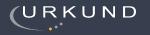

**13 PAGES** OUT OF 26 TOTAL CONTAIN FINDINGS

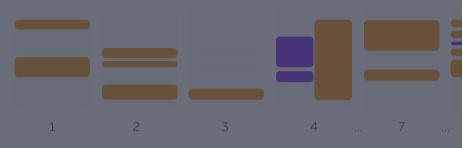

>

>

FINDINGS

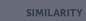

٠

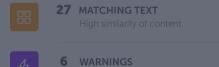

Unusual use of characters

#### **IEW THE ENTIRE DOCUMENT**

Seeing a score of 66% is not a proof of plagiarism: there could be several reasons why a score is high.

EARN MORE

# Quick Start Guide

| Analysis overview     | 3  |
|-----------------------|----|
| An overview           | 4  |
| Document overview bar | 5  |
| Findings summary      | 6  |
| Findings              |    |
| Similarity            |    |
| ,                     | 8  |
| Pro tips              | 9  |
| Submission details    |    |
| Export and help       | 11 |
| Findings tab          | 12 |
| An overview           |    |
| Groups                |    |
| Show in text          |    |
|                       |    |

| 15 |
|----|
| 16 |
| 17 |
| 18 |
| 19 |
| 20 |
| 21 |
|    |

| Sources tab          |  |
|----------------------|--|
| An overview          |  |
| Source list          |  |
| Source legend        |  |
| Location in document |  |
| Source matches       |  |
| Exclude a source     |  |

| Entire document tab      |  |
|--------------------------|--|
| An overview              |  |
| Document with highlights |  |
| Findings                 |  |
| Matching text            |  |

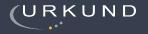

13 PAGES OUT OF 26 TOTAL CONTAIN FINDINGS

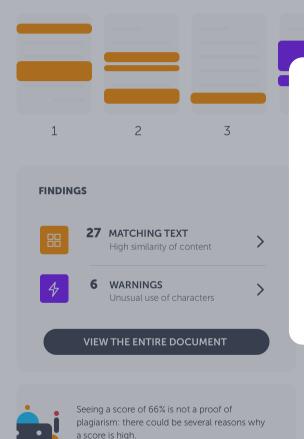

LEARN MORE

Step-by-step:

#### **ANALYSIS OVERVIEW**

This is where you start to assess the analysis. A summary of the results is presented. Here you will find the number of text matches and warnings, where these were found in the document and the overall similarity percentage.

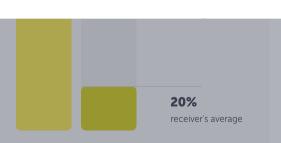

19 15 **SION DETAILS** ER tion URKUND Summary\_Of\_Moby\_Dick.pdf ED ON 2-22 T11:28:00 ION ID 35826004 WORD COUNT 1166 MESSAGE Dear Prof. Here is my paper. With best regards, Marie

 $\underline{\vee}$  ?

VIEW ALL >

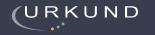

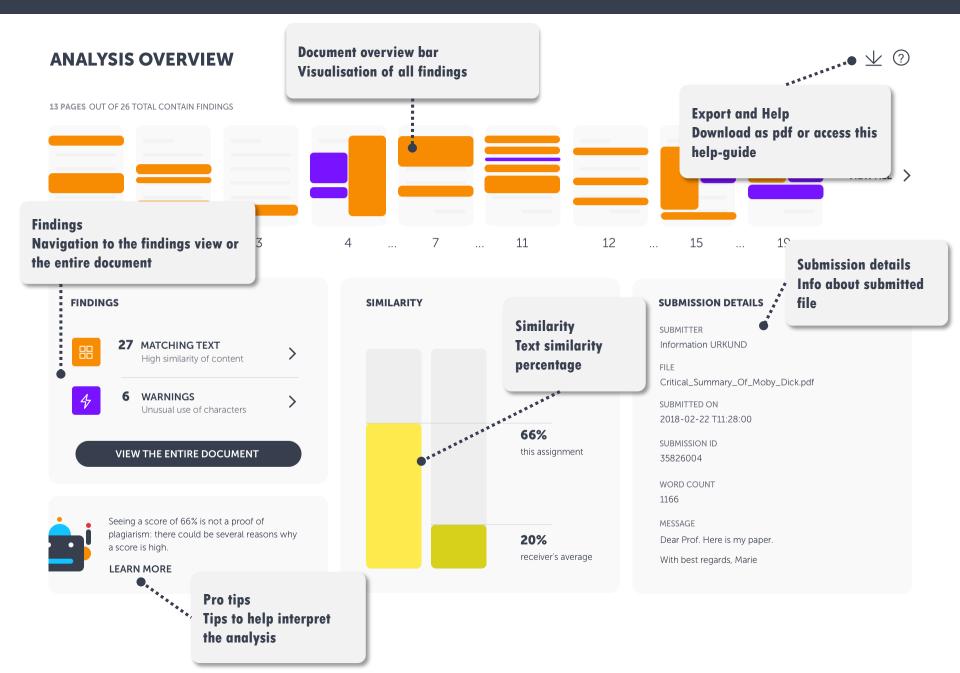

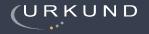

 $\underline{\vee}$  ?

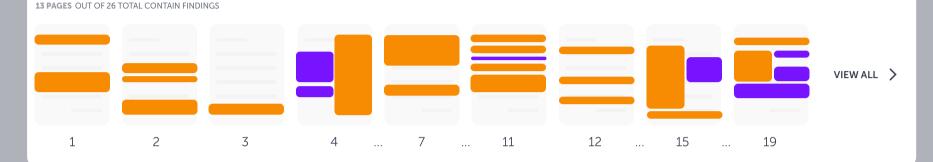

#### **FINDINGS**

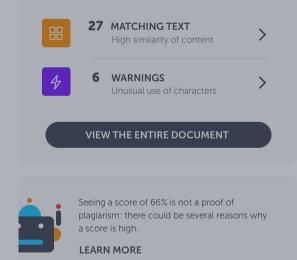

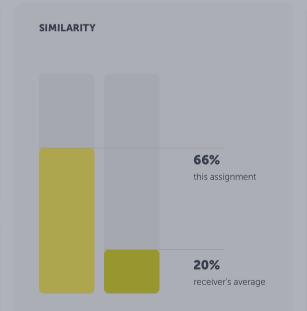

#### **DOCUMENT OVERVIEW BAR**

#### Thumbnail pages

Use this bar to have a quick look at the findings in the document. By clicking on a finding, you'll get details about that specific match or warning. And you have the option to investigate it further in the findings view.

Dear Prof. Here is my paper.

With best regards, Marie

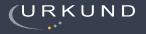

#### $\underline{\vee}$ ?

6 PAGES OUT OF TOTAL 7 PAGES CONTAIN FINDINGS

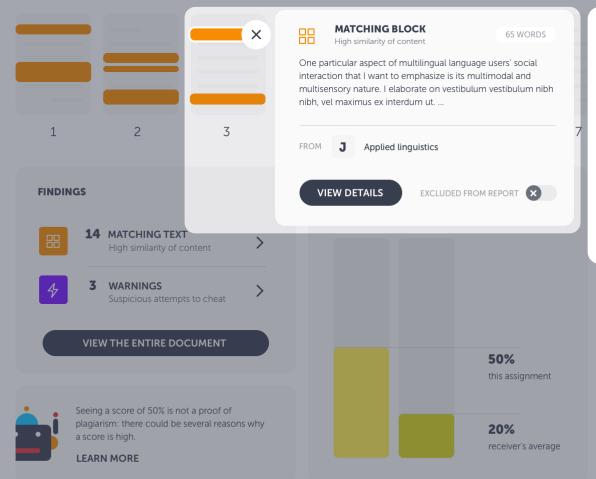

#### **FINDINGS SUMMARY**

Matching text or warning snippet

When clicking on a finding in the document overview bar, a snippet of the matching text, or explanation of the warning, will be shown. Head straight to view details of the finding or continue to go through all matches to get a quick overview.

| Critical_Summary_Of_Moby_Dick.pdf |
|-----------------------------------|
| SUBMITTED ON                      |
| 2018-02-22 T11:28:00              |
| SUBMISSION ID                     |
| 35826004                          |
| WORD COUNT                        |
| 1166                              |
| MESSAGE                           |
| MESSAGE                           |
| Dear Prof. Here is my paper.      |
| With best regards, Marie          |
|                                   |

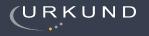

13 PAGES OUT OF 26 TOTAL CONTAIN FINDINGS

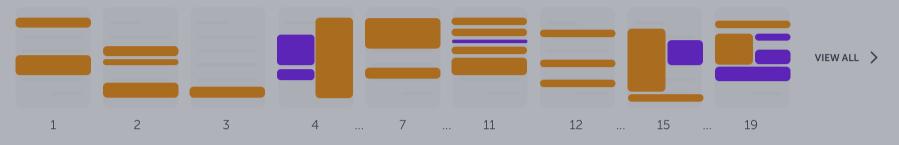

FINDINGS

|   | 27   | MATCHING TEXT<br>High similarity of content | > |
|---|------|---------------------------------------------|---|
| 4 | 6    | WARNINGS<br>Unusual use of characters       | > |
|   | VIEV | V THE ENTIRE DOCUMENT                       |   |

Seeing a score of 66% is not a proof of plagiarism: there could be several reasons why a score is high.

LEARN MORE

#### FINDINGS

#### Number of findings and navigation

This box tells you how many findings there are in the document. Navigate to Findings view where you can investigate detected findings closely side-by-side with the matching text. We distinguish between Matching Text and Warnings, and you'll reach them separately. If you prefer to go straight to the entire document, with all findings highlighted, click on the big button.

# SION DETAILS ER ion URKUND Summary\_Of\_Moby\_Dick.pdf ED ON -22 T11:28:00 ON ID 04 DUNT I. I. Here is my paper. I. tregards, Marie

 $\underline{\vee}$  ?

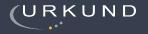

6 PAGES OUT OF TOTAL 7 PAGES CONTAIN FINDINGS

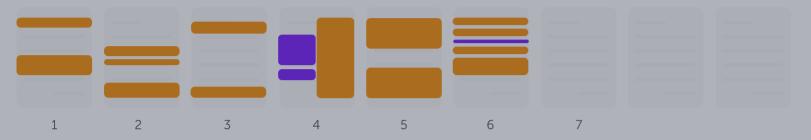

#### **FINDINGS**

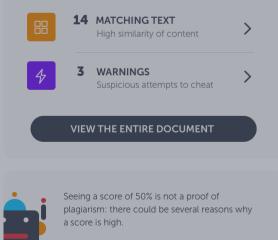

LEARN MORE

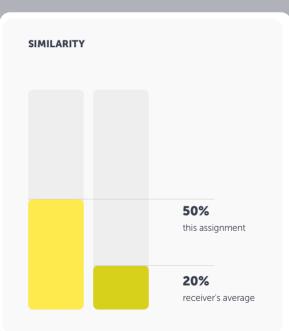

#### **SIMILARITY BARS**

#### **Aggregated text similarity**

We display two similarities; this assignment's aggregated similarity percentage and the receiver's average similarity, i.e. the average similarity of all submitted documents to this receiver.

#### MESSAGE

Dear Prof. Here is my paper. With best regards, Marie  $\downarrow$  ?

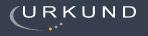

**13 PAGES** OUT OF 26 TOTAL CONTAIN FINDINGS

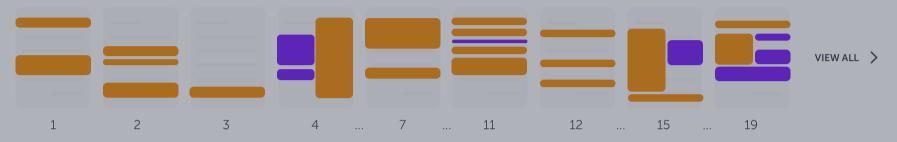

#### **FINDINGS**

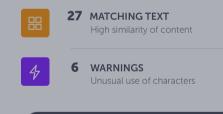

#### VIEW THE ENTIRE DOCUMENT

Seeing a score of 66% is not a proof of plagiarism: there could be several reasons why a score is high.

LEARN MORE

#### SIMILARITY

>

>

#### **PRO TIPS**

Help to interpret the analysis

Urkbot is here to help you out. It will provide you with document specific tips that can help you interpret the analysis result. This feature is still under development and will be improved further on.

#### **SUBMISSION DETAILS**

SUBMITTER Information URKUND

FILE Critical\_Summary\_Of\_Moby\_Dick.pdf

SUBMITTED ON 2018-02-22 T11:28:00

SUBMISSION ID 35826004

WORD COUNT 1166

MESSAGE Dear Prof. Here is my paper.

bear from freie is my paper

With best regards, Marie

 $\underline{\vee}$  ?

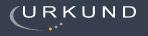

13 PAGES OUT OF 26 TOTAL CONTAIN FINDINGS

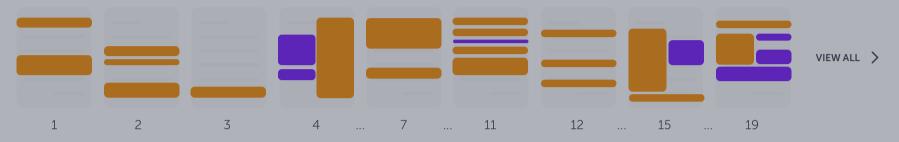

#### **FINDINGS**

**27** MATCHING TEXT High similarity of content

6 WARNINGS Unusual use of characters

#### VIEW THE ENTIRE DOCUMENT

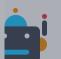

Seeing a score of 66% is not a proof of plagiarism: there could be several reasons why a score is high.

LEARN MORE

#### SIMILARITY

>

>

#### **SUBMISSION DETAILS**

**Additional information** 

Here you'll find all necessary information about the document. Submitter name, file name, time and date of the submission, submission ID and message.

#### SUBMISSION DETAILS

SUBMITTER

FILE Critical\_Summary\_Of\_Moby\_Dick.pdf

SUBMITTED ON 2018-02-22 T11:28:00

SUBMISSION ID 35826004

WORD COUNT 1166

MESSAGE Dear Prof. Here is my paper.

With best regards, Marie

 $\checkmark$  ?

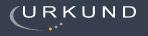

#### **13 PAGES** OUT OF 26 TOTAL CONTAIN FINDINGS

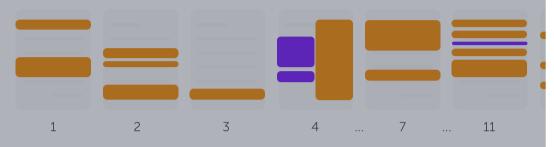

#### **FINDINGS**

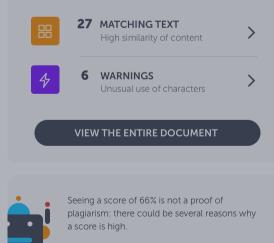

LEARN MORE

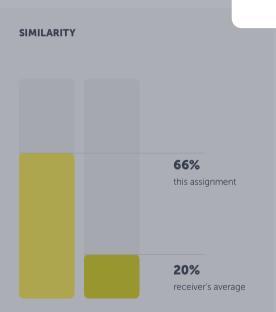

#### **EXPORT AND HELP**

Download analysis as pdf or this guide

If you want to export the analysis as a pdf and download it to your computer, click on the arrow-button. The question mark will open this **Quick Start Guide** in a new tab.

#### **SUBMISSION DETAILS**

SUBMITTER Information URKUND

FILE Critical\_Summary\_Of\_Moby\_Dick.pdf

SUBMITTED ON 2018-02-22 T11:28:00

SUBMISSION ID 35826004

WORD COUNT 1166

MESSAGE Dear Prof. Here is my paper.

With best regards, Marie

 $\underline{\vee}$  ?

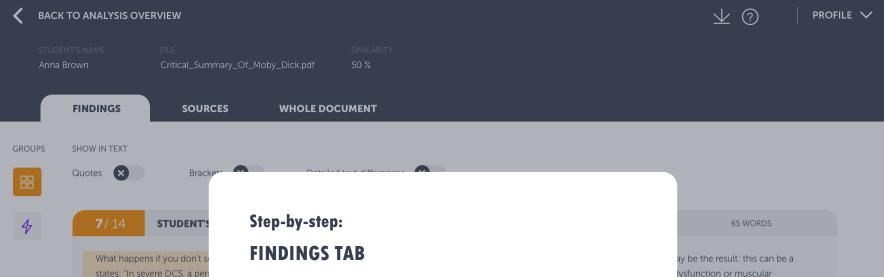

The **Findings tab** is a new way of assessing the Urkund analysis. Here you'll see the student's text side-by-side with the matched source text. This way you can focus on going through the matches without having to scroll through the whole document (which you can do through the **Entire Document tab**).

W

ay be the result: this can be a lysfunction or muscular of neurological DCS, there may may or may not cause ecrease the likelihood of ted joint pains that subside are lled osteonecrosis. Usually this pouts of untreated DCS. If this e to cause the bone to become

be a bladder dysfunction - u

muscular weakness, to nam

there may be permanent da

cause symptoms. However,

recovery from a subsequent

thought to cause small area

will not cause symptoms un

happens, however, there may

brittle or for joints to collaps

>

https://bib.irb.hr/datoteka/886937.Zoran\_Hercigonja\_Detekcija\_

plagijata\_upotrebom\_dodataka\_za\_moodle.pdf

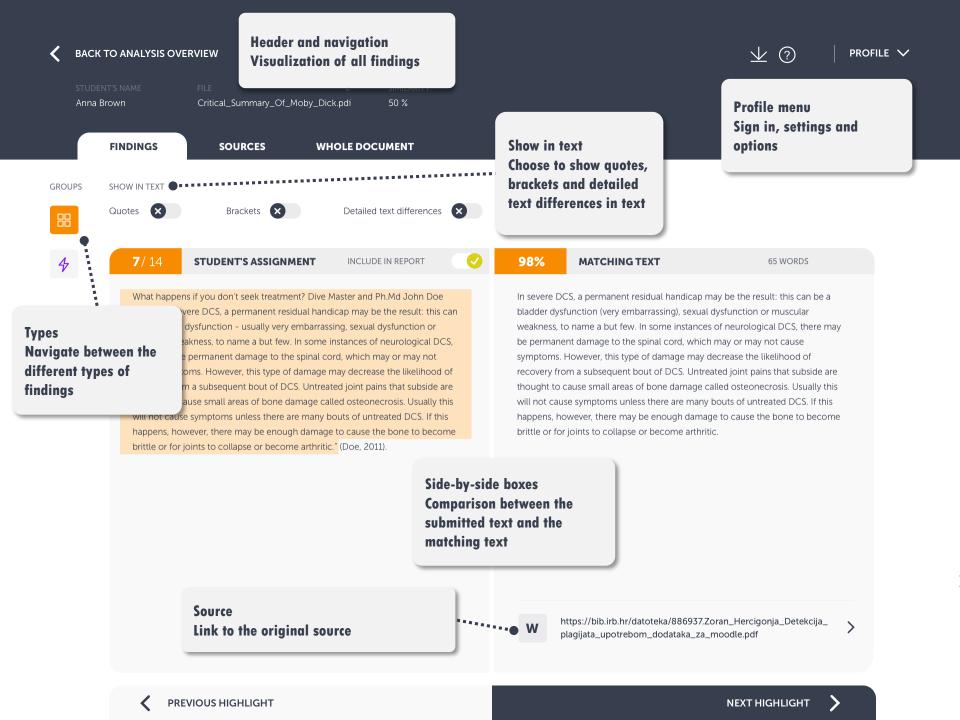

| 🖌 вас                 | CK TO ANALYSIS OVI                                  | ERVIEW                                                                                                  |                                                                                                    |                                                                                                    | $\underline{\checkmark}$ ? $\mid$ profile $\checkmark$                                                                                                    |
|-----------------------|-----------------------------------------------------|----------------------------------------------------------------------------------------------------|----------------------------------------------------------------------------------------------------|----------------------------------------------------------------------------------------------------|----------------------------------------------------------------------------------------------------|
|                       | dent's name<br>a Brown                              | FILE<br>Critical_Summary_Of_Moby_Dic                                                                    | SIMILARITY<br>50 %                                                                                                    |                                                                                                    |                                                                                                    |
|                       | FINDINGS                                            | SOURCES W                                                                                               | HOLE DOCUMENT                                                                                                    |                                                                                                    |                                                                                                    |
| GROUPS                | SHOW IN TEXT<br>Quotes                              | Brackets 🗴                                                                                              | Detailed text differences                                                                                                    |                                                                                                    |                                                                                                    |
| 4                     | <b>7</b> / 14                                       | STUDENT'S ASSIGNMENT                                                                                    | INCLUDE IN REPORT                                                                                                    | 98% MATCHING TEXT                                                                                                    | 65 WORDS                                                                                                    |
| Navi<br>This<br>diffe | e of findings<br>gation between t<br>is where you n | ns if vou don't seek treatment? Dive<br>finding types<br>avigate between the<br>pes - Matching text and | y be the result: this can<br>ual dysfunction or<br>s of neurological DCS,<br>h may or may not<br>rease the likelihood of<br>pains that subside are | In severe DCS, a permanent residual han<br>bladder dysfunction (very embarrassing),<br>weakness, to name a but few. In some ir<br>be permanent damage to the spinal core<br>symptoms. However, this type of damag<br>recovery from a subsequent bout of DCS<br>thought to cause small areas of bone da<br>will not cause symptoms unless there are<br>happens, however, there may be enough<br>brittle or for joints to collapse or become | , sexual dysfunction or muscular<br>nstances of neurological DCS, there may<br>d, which may or may not cause<br>re may decrease the likelihood of<br>S. Untreated joint pains that subside are<br>image called osteonecrosis. Usually this<br>e many bouts of untreated DCS. If this<br>in damage to cause the bone to become |

W

https://bib.irb.hr/datoteka/886937.Zoran\_Hercigonja\_Detekcija\_ plagijata\_upotrebom\_dodataka\_za\_moodle.pdf

<

>

>

#### BACK TO ANALYSIS OVERVIEW

 $\vee$  (?)

### FILE SIMILARITY Critical\_Summary\_Of\_Moby\_Dick.pdf 50 %

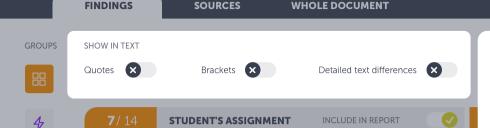

What happens if you don't seek treatment? Dive Master and Ph.Md John Doe states: "In severe DCS, a permanent residual handicap may be the result: this can be a bladder dysfunction – usually very embarrassing, sexual dysfunction or muscular weakness, to name a but few. In some instances of neurological DCS, there may be permanent damage to the spinal cord, which may or may not cause symptoms. However, this type of damage may decrease the likelihood of recovery from a subsequent bout of DCS. Untreated joint pains that subside are thought to cause small areas of bone damage called osteonecrosis. Usually this will not cause symptoms unless there are many bouts of untreated DCS. If this happens, however, there may be enough damage to cause the bone to become brittle or for joints to collapse or become arthritic." (Doe, 2011).

#### **SHOW IN TEXT**

#### **Toggle options**

Here you will find the option to highlight quotes, brackets or detailed text differences in the text. You can also change these settings via the profile menu. RDS

can be a cular S, there may use od of

thought to cause small areas of bone damage called osteonecrosis. Usually this will not cause symptoms unless there are many bouts of untreated DCS. If this happens, however, there may be enough damage to cause the bone to become brittle or for joints to collapse or become arthritic.

https://bib.irb.hr/datoteka/886937.Zoran\_Hercigonja\_Detekcija\_ plagijata\_upotrebom\_dodataka\_za\_moodle.pdf

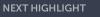

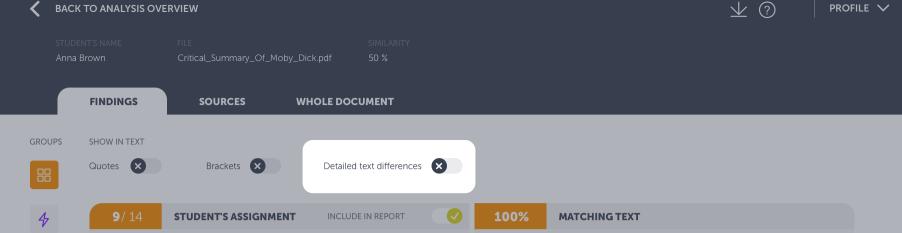

The diver may complain of vertigo or headache, unusual fatigue or tiredness. He or she may have a rash, pain in one or more joints, muscular weakness or tingling in the arms or legs or paralysis. Less often; shock, difficulties with breathing, unconsciousness or death may be seen. The symptoms generally appear in a relatively short period after completing the dive. Almost 50 per cent of divers develop symptoms within the first hour after the dive, 90 per cent within six hours and 98 per cent within the first 24 hours. (5) In practice this means symptoms that appear more than 24 hours after the dive are probably not decompression sickness. An exception is if the diver has travelled in an aircraft or has been travelling in the mountains. Under these circumstances, low pressure can still trigger decompression sickness more than 24 hours of a deep dive. ere a German Messerschmitt plane crashed during the Battle of Crete during World War II in 1941(3) has been recently granted.

The diver may complain of headache or vertigo, unusual fatigue or tiredness. He or she may have a rash, pain in one or more joints, muscular weakness or tingling in the arms or legs or paralysis. Less often, breathing difficulties, shock or death may be seen. The symptoms generally appear in a relatively short period after completing the dive. Almost 50 per cent of divers develop symptoms within the first hour after the dive, 90 per cent within six hours and 98 per cent within the first 24 hours. In practice this means symptoms that appear more than 24 hours after the dive are probably not decompression sickness. An exception is if the diver has travelled in an aircraft or has been travelling in the mountains. Under these circumstances, low pressure can still trigger decompression sickness more than 24 hours of a deep dive.

#### **DETAILED TEXT DIFFERENCES**

#### **Toggle options**

This shows the exact differences between the submitted text and the matching text, by highlighting the differences in the matching text. Words highlighted with yellow means that they have been substituted and red that they have been removed.

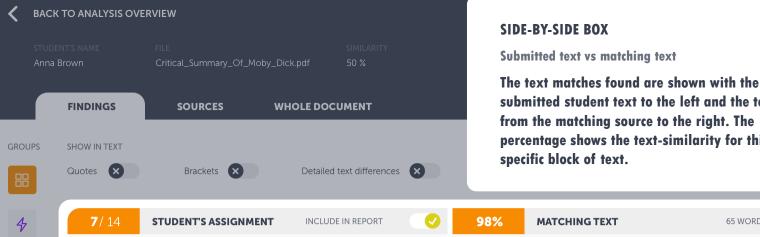

What happens if you don't seek treatment? Dive Master and Ph.Md John Doe states: "In severe DCS, a permanent residual handicap may be the result: this can be a bladder dysfunction - usually very embarrassing, sexual dysfunction or muscular weakness, to name a but few. In some instances of neurological DCS, there may be permanent damage to the spinal cord, which may or may not cause symptoms. However, this type of damage may decrease the likelihood of recovery from a subsequent bout of DCS. Untreated joint pains that subside are thought to cause small areas of bone damage called osteonecrosis. Usually this will not cause symptoms unless there are many bouts of untreated DCS. If this happens, however, there may be enough damage to cause the bone to become brittle or for joints to collapse or become arthritic." (Doe, 2011).

submitted student text to the left and the text from the matching source to the right. The percentage shows the text-similarity for this

65 WORDS

LE 🗸

In severe DCS, a permanent residual handicap may be the result: this can be a bladder dysfunction (very embarrassing), sexual dysfunction or muscular weakness, to name a but few. In some instances of neurological DCS, there may be permanent damage to the spinal cord, which may or may not cause symptoms. However, this type of damage may decrease the likelihood of recovery from a subsequent bout of DCS. Untreated joint pains that subside are thought to cause small areas of bone damage called osteonecrosis. Usually this will not cause symptoms unless there are many bouts of untreated DCS. If this happens, however, there may be enough damage to cause the bone to become brittle or for joints to collapse or become arthritic.

W

https://bib.irb.hr/datoteka/886937.Zoran\_Hercigonja\_Detekcija\_ plagijata\_upotrebom\_dodataka\_za\_moodle.pdf

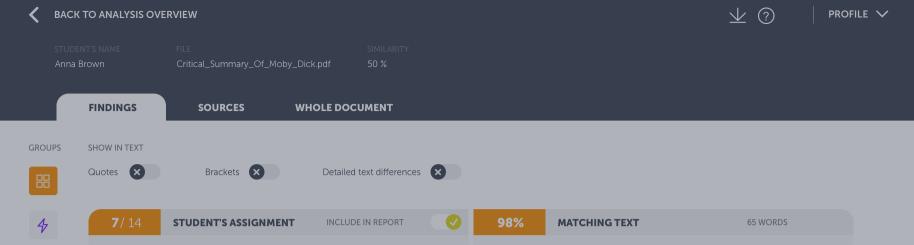

What happens if you don't seek treatment? Dive Master and Ph.Md John Doe states: "In severe DCS, a permanent residual handicap may be the result: this can be a bladder dysfunction – usually very embarrassing, sexual dysfunction or muscular weakness, to name a but few. In some instances of neurological DCS, there may be permanent damage to the spinal cord, which may or may not cause symptoms. However, this type of damage may decrease the likelihood of recovery from a subsequent bout of DCS. Untreated joint pains that subside are thought to cause small areas of bone damage called osteonecrosis. Usually this will not cause symptoms unless there are many bouts of untreated DCS. If this happens, however, there may be enough damage to cause the bone to become brittle or for joints to collapse or become arthritic." (Doe, 2011). In severe DCS, a permanent residual handicap may be the result: this can be a bladder dysfunction (very embarrassing), sexual dysfunction or muscular weakness, to name a but few. In some instances of neurological DCS, there may be permanent damage to the spinal cord, which may or may not cause symptoms. However, this type of damage may decrease the likelihood of recovery from a subsequent bout of DCS. Untreated joint pains that subside are thought to cause small areas of bone damage called osteonecrosis. Usually this will not cause symptoms unless there are many bouts of untreated DCS. If this happens, however, there may be enough damage to cause the bone to become brittle or for joints to collapse or become arthritic.

#### SOURCE

Link to source document or website

This is a link to the original source. The symbol tells you which type of source it is; W meaning website, SA student assignment and J content from a journal.

https://bib.irb.hr/datoteka/886937.Zoran\_Hercigonja\_Detekcija\_ plagijata\_upotrebom\_dodataka\_za\_moodle.pdf

>

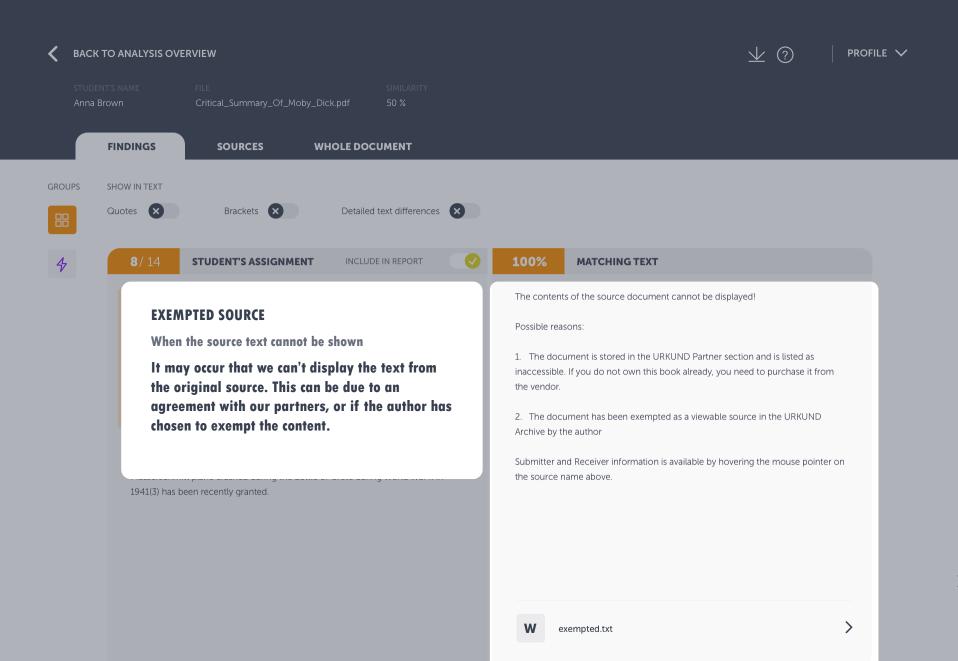

PREVIOUS HIGHLIGHT

#### BACK TO ANALYSIS OVERVIEW

FINDINGS

#### STUDENT'S NAME

Anna Brown

Critical\_Summary\_Of\_Moby\_Dick.pdf

Mediterranean "Just over seven years ago, the Greek authorities finally easing up

on their firm ban of SCUBA diving. Their strict approach was based, wisely so, on

dive on a few selected sites. Diving Center Crete and Adventure Blue are the two

most famous dive centers in the area. " One of the dive sites is located off the island of Thodorou where permission to dive in an area where a German

Messerschmitt plane crashed during the Battle of Crete during World War II in

the fact that there are archaeological treasures basically everywhere in the Aegean seas. Now they have given some authorized diving center permission to

SOURCES

WHOLE DOCUMENT

50 %

#### HEADER

Navigation and document information

You navigate between **findings**, **sources** and **entire document** via the tabs in the header. Here you'll also find some quick info about the document, export pdf and help.

ferences

but it is one

d its naval

Archeology around the

#### MATCHING TEXT

The contents of the source document cannot be displayed!

#### Possible reasons:

100%

1. The document is stored in the URKUND Partner section and is listed as inaccessible. If you do not own this book already, you need to purchase it from the vendor.

2. The document has been exempted as a viewable source in the URKUND Archive by the author

Submitter and Receiver information is available by hovering the mouse pointer on the source name above.

W exempted.txt

1941(3) has been recently granted.

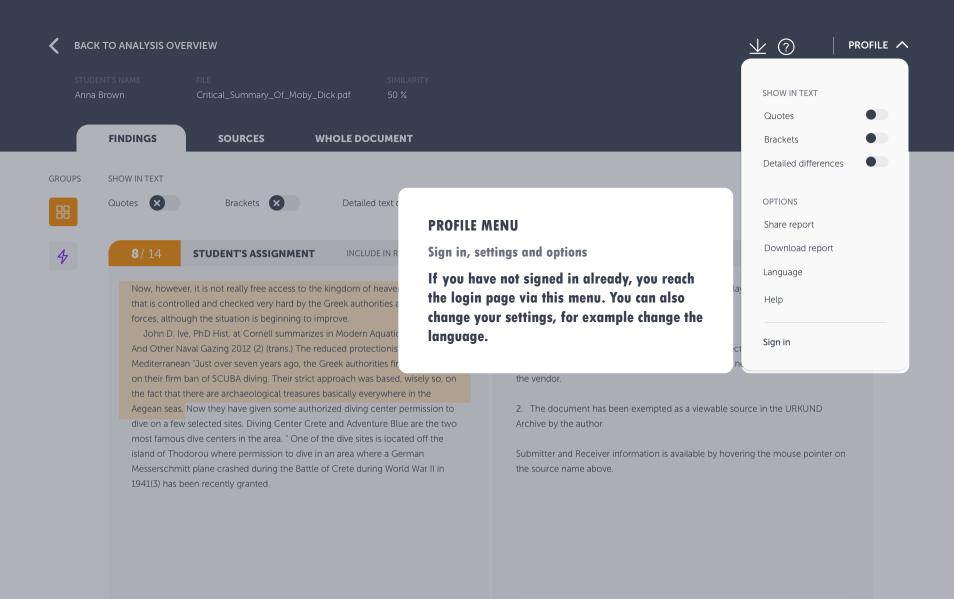

| < | BACK TO ANALYSIS OVERVIEW   |         |                                 |                                                                                                    |               | PROFILE V      |  |
|---|-----------------------------|---------|---------------------------------|----------------------------------------------------------------------------------------------------|---------------|----------------|--|
|   | student's nam<br>Anna Brown |         | FILE<br>Critical_Summary        | SIMILARITY<br>/_Of_Moby_Dick.pdf 50 %                                                                            |               |                |  |
|   | FINDI                       | INGS    | SOURCES                         | WHOLE DOCUMENT                                                                                                   |               |                |  |
| J | JOURNAL <b>T</b>            | TEXTBOC | ok <b>W</b> website             | SA SCHOOL ASSIGNMENT                                                                                             |               |                |  |
|   | ACTIVE SOU                  | JRCES   |                                 | Step-by-step:                                                                                                    |               |                |  |
|   | SIMILARITY                  | TYPE    | SOURCE NAME                     | SOURCES TAB                                                                                                    | N IN DOCUMENT | INCLUDE SOURCE |  |
|   | 78%                         | W       | http://langua                   | This is where you will find the list of all the original sources we found during the analysis, i.e. sources that |               |                |  |
|   | 34%                         | SA      | similar.txt                     | we matched the document's content with. We are currently working on improving this view, but this will           |               |                |  |
|   | 24%                         | W       | https://bib.irb<br>_Detekcija_p | give you an idea of how it may look.                                                                             | _             |                |  |
|   | 17%                         | J       | Applied lingui                  |                                                                                                    |               |                |  |

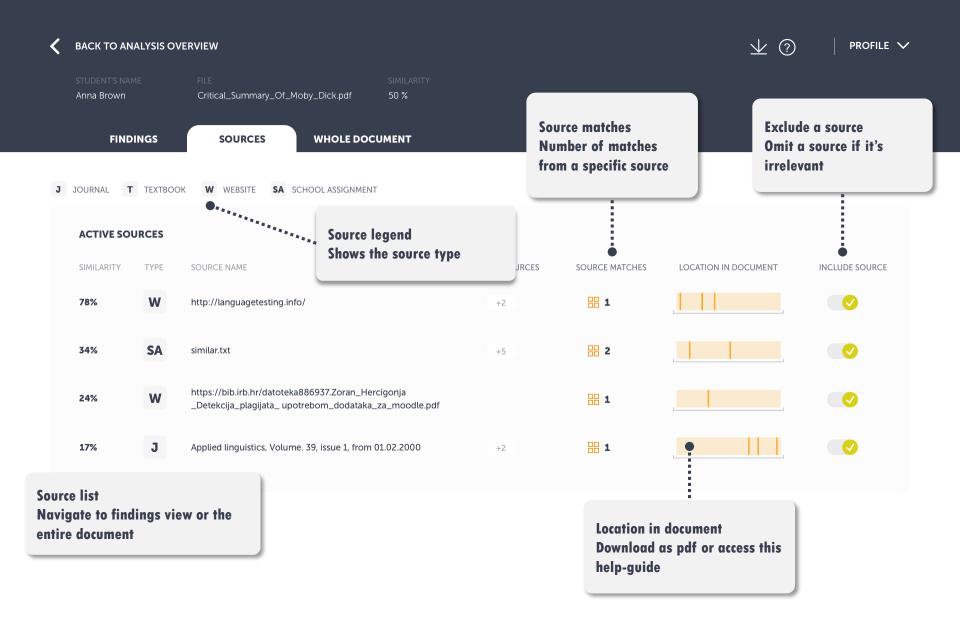

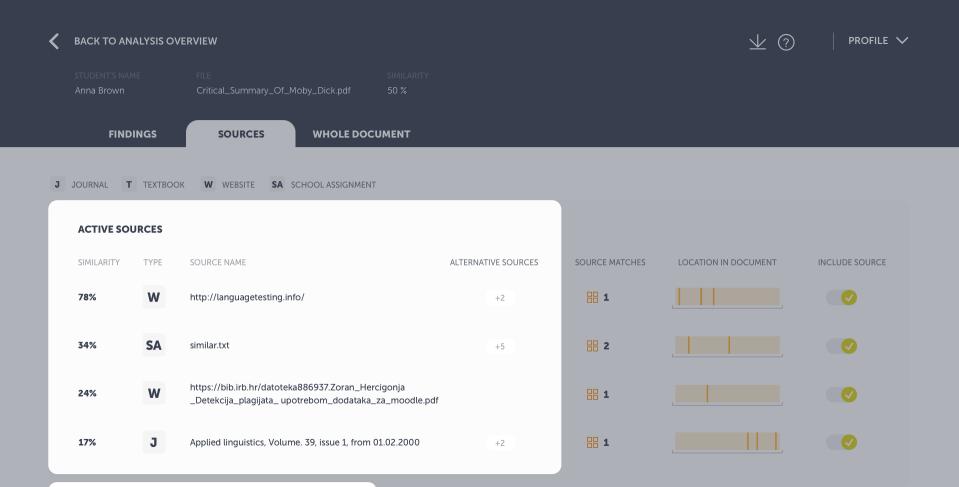

#### **SOURCE LIST**

Identified matching sources

The list of identified sources is now displayed in a separate view. You can view the original source by clicking on one of them in the list.

| < | BACK TO ANA                  | LYSIS OVE | RVIEW                                                                                       |                    |                                                 |                 |              | ⊻ ? | PROFILE V      |
|---|------------------------------|-----------|---------------------------------------------------------------------------------------------|--------------------|-------------------------------------------------|-----------------|--------------|-----|----------------|
|   | student's name<br>Anna Brown |           | FILE<br>Critical_Summary_Of_Moby_Dick.pdf                                                   | similarity<br>50 % |                                                 |                 |              |     |                |
|   | FINDIN                       | ١GS       | SOURCES WHOLE DOCU                                                                          | MENT               |                                                 |                 |              |     |                |
| J | JOURNAL T                    | техтвоок  | W WEBSITE SA SCHOOLASSIGNMENT                                                               |                    | SOURCE LEGEND                                   |                 |              |     |                |
|   | ACTIVE SOUR                  | RCES      |                                                                                             |                    | Type of source                                  |                 |              |     |                |
|   | SIMILARITY                   | ТҮРЕ      | SOURCE NAME                                                                                 |                    | These icons tell you referred to. <b>W</b> = we |                 |              | NT  | INCLUDE SOURCE |
|   | 78%                          | W         | http://languagetesting.info/                                                                |                    | assignments (docum<br>Urkund are stored ir      | ents previously | submitted to |     |                |
|   | 34%                          | SA        | similar.txt                                                                                 |                    | journal.                                        |                 |              |     |                |
|   | 24%                          | W         | https://bib.irb.hr/datoteka886937.Zoran_Herci<br>_Detekcija_plagijata_ upotrebom_dodataka_z |                    | lf                                              | 88 1            |              |     |                |
|   | 17%                          | J         | Applied linguistics, Volume. 39, issue 1, from 01                                           | .02.2000           | +2                                              | 88 1            |              |     |                |

| < | BACK TO ANA                  | LYSIS OVE | RVIEW                                                                                                    |        |
|---|------------------------------|-----------|----------------------------------------------------------------------------------------------------|--------|
|   | student's nami<br>Anna Brown |           | FILE SIMILARITY<br>Critical_Summary_Of_Moby_Dick.pdf 50 %                                                    | L<br>W |
|   | FINDI                        | NGS       | SOURCES WHOLE DOCUMENT                                                                                       | T<br>S |
| J | JOURNAL <b>T</b>             | ТЕХТВООК  | W WEBSITE SA SCHOOL ASSIGNMENT                                                                               | h<br>h |
|   | ACTIVE SOU                   | RCES      |                                                                                                    |        |
|   | SIMILARITY                   | TYPE      | SOURCE NAME                                                                                                  | ALTER  |
|   | 78%                          | W         | http://languagetesting.info/                                                                                 |        |
|   | 34%                          | SA        | similar.txt                                                                                                  |        |
|   | 24%                          | W         | https://bib.irb.hr/datoteka886937.Zoran_Hercigonja<br>_Detekcija_plagijata_ upotrebom_dodataka_za_moodle.pdf |        |
|   | 17%                          | J         | Applied linguistics, Volume. 39, issue 1, from 01.02.2000                                                    |        |

#### LOCATION IN DOCUMENT

#### Where we found the matches

This bar shows where the matches to a specific source occurred in the document. Click on a highlight to display a summary of the match and head directly to findings details.

| Έ | SOURCE NAME                                                                                                  | ALTERNATIVE SOURCES | SOURCE MATCHES | LOCATION IN DOCUMENT | INCLUDE SOURCE |
|---|----------------------------------------------------------------------------------------------------|---------------------|----------------|----------------------|----------------|
| 1 | http://languagetesting.info/                                                                                 | +2                  | 88 1           |                      |                |
| A | similar.txt                                                                                                  | +5                  | 2              |                      |                |
| / | https://bib.irb.hr/datoteka886937.Zoran_Hercigonja<br>_Detekcija_plagijata_ upotrebom_dodataka_za_moodle.pdf |                     |                |                      |                |
|   | Applied linguistics, Volume. 39, issue 1, from 01.02.2000                                                    | +2                  | 88 1           |                      |                |

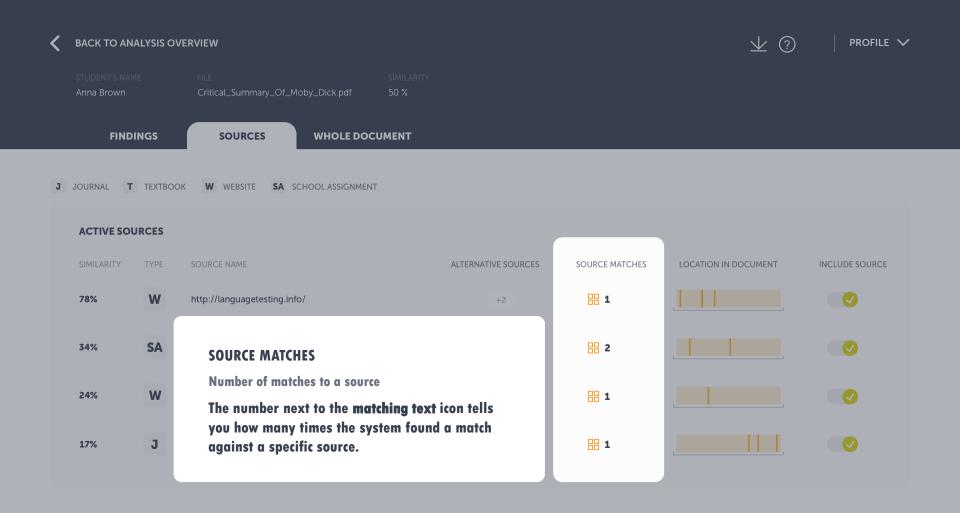

| < | BACK TO ANA                  | ⊻ ?     | PROFILE V                                                                                               |                     |                |                      |                |
|---|------------------------------|---------|----------------------------------------------------------------------------------------------------|---------------------|----------------|----------------------|----------------|
|   | student's name<br>Anna Brown |         | FILE SIMILAR<br>Critical_Summary_Of_Moby_Dick.pdf 50 %                                                  |                     |                |                      |                |
|   | FINDIN                       | IGS     | SOURCES WHOLE DOCUMENT                                                                                  |                     |                |                      |                |
| J | JOURNAL <b>T</b>             | TEXTBOO | W WEBSITE <b>SA</b> SCHOOL ASSIGNMENT                                                                   |                     |                |                      |                |
|   | ACTIVE SOUF                  | RCES    |                                                                                                    |                     |                |                      |                |
|   | SIMILARITY                   | TYPE    | SOURCE NAME                                                                                             | ALTERNATIVE SOURCES | SOURCE MATCHES | LOCATION IN DOCUMENT | INCLUDE SOURCE |
|   | 78%                          | W       | http://languagetesting.info/                                                                            | +2                  | 88 1           |                      | •              |
|   | 34%                          | SA      | similar.txt                                                                                             | +5                  | 2              |                      | •              |
|   | 24%                          | W       | https://bib.irb.hr/datoteka886937.Zoran_Hercigonja<br>_Detekcija_plagijata_ upotrebom_dodataka_za_moodl | le.pdf              | 88 1           |                      | •              |
|   | 17%                          | J       | Applied linguistics, Volume. 39, issue 1, from 01.02.2000                                               | <b>)</b> +2         | <b>1</b>       |                      | •              |

#### **EXCLUDE A SOURCE**

#### Omit irrelevant sources

You can choose to omit a source from the analysis if you wish. Simply click on the toggle button and the source will be excluded from the analysis.

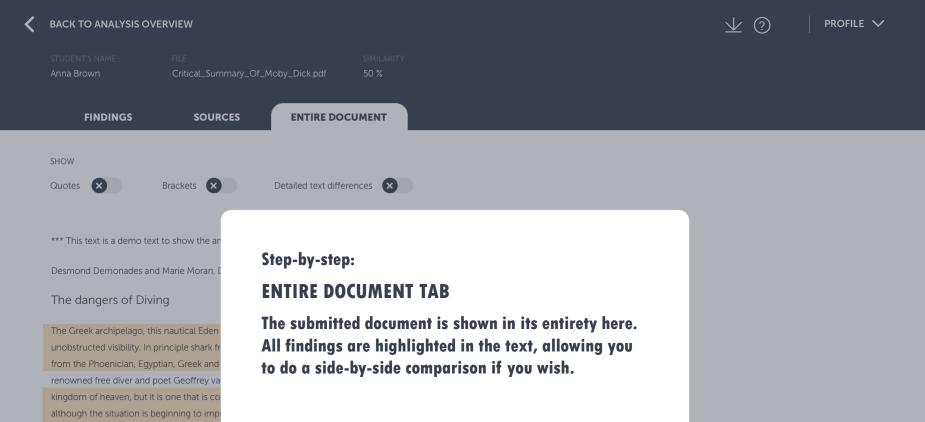

John D. Ive, PhD Hist. at Cornell summarizes in Modern Aquatic Archeology And Other Naval Gazing 2012 (2) (trans.) The reduced protectionism around the Mediterranean "Just over seven years ago, the Greek authorities finally easing up on their firm ban of SCUBA diving. Their strict approach was based, wisely so, on the fact that there are archaeological treasures basically everywhere in the Aegean seas. Now they have given some authorized diving center permission to dive on a few selected sites. Diving Center Crete and Adventure Blue are the two most famous dive centers in the area. "

One of the dive sites is located off the island of Thodorou where permission to dive in an area where a German Messerschmitt plane crashed during the Battle of Crete during World War II in 1941(3) has been recently granted.

Although planes from WWII could be considered ancient by some so do not feel the Greek authorities that there is any immediate danger to the Greek cultural treasures for scuba divers visiting that particular site. It has namely made sure to clear the area of every single gadget of archaeological value before being released until the grasshoppers. It is unfortunately the case that, too often, if not almost always, or perhaps even always, picked souvenirs from the seabed, be it from wrecks or sunken columns and dropped fishing lines. It is also why this ban on scuba diving has been in place for so long. It is said that Jaque Yves Cousteau was immediately ported from Athens Underwater Archaeology Museum after they realized the consequences of his and Gagnan's invention of the "aqua lung" would it become adopted by a the general populace. (4)

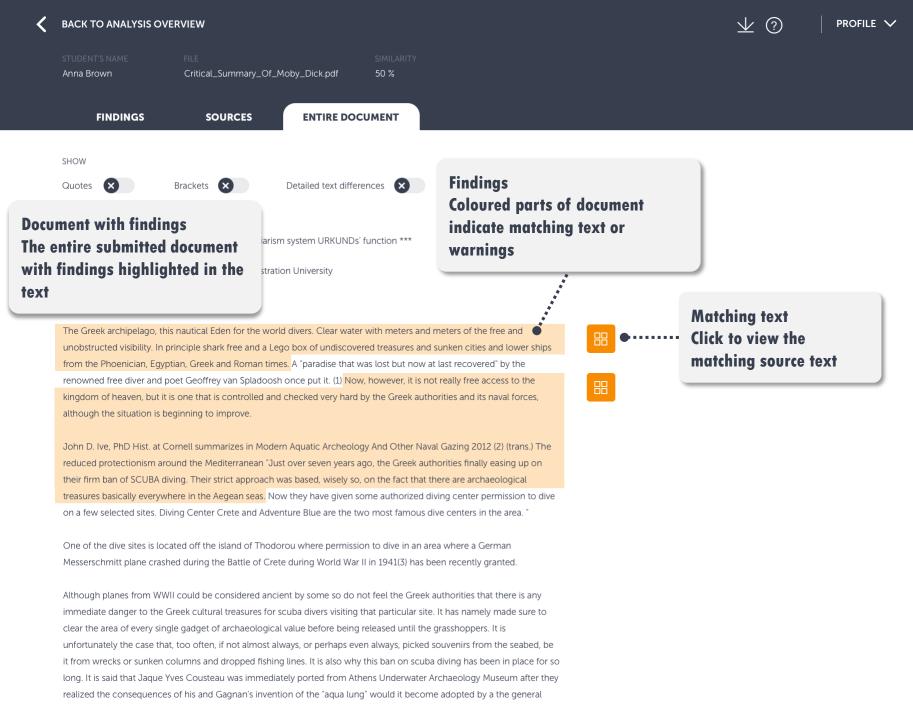

populace. (4)

#### BACK TO ANALYSIS OVERVIEW

**FINDINGS** 

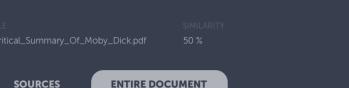

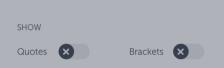

Detailed text differences

\*\*\* This text is a demo text to show the anti-plagiarism system URKUNDs' function \*\*\*

Desmond Demonades and Marie Moran, Demonstration University

#### The dangers of Diving

The Greek archipelago, this nautical Eden for the world divers. Clear water with meters and meters of the free and unobstructed visibility. In principle shark free and a Lego box of undiscovered treasures and sunken cities and lower ships from the Phoenician, Egyptian, Greek and Roman times. A "paradise that was lost but now at last recovered" by the renowned free diver and poet Geoffrey van Spladoosh once put it. (1) Now, however, it is not really free access to the kingdom of heaven, but it is one that is controlled and checked very hard by the Greek authorities and its naval forces, although the situation is beginning to improve.

John D. Ive, PhD Hist. at Cornell summarizes in Modern Aquatic Archeology And Other Naval Gazing 2012 (2) (trans.) The reduced protectionism around the Mediterranean "Just over seven years ago, the Greek authorities finally easing up on their firm ban of SCUBA diving. Their strict approach was based, wisely so, on the fact that there are archaeological treasures basically everywhere in the Aegean seas. Now they have given some authorized diving center permission to dive on a few selected sites. Diving Center Crete and Adventure Blue are the two most famous dive centers in the area."

One of the dive sites is located off the island of Thodorou where permission to dive in an area where a German Messerschmitt plane crashed during the Battle of Crete during World War II in 1941(3) has been recently granted.

Although planes from WWII could be considered ancient by some so do not feel the Greek authorities that there is any immediate danger to the Greek cultural treasures for scuba divers visiting that particular site. It has namely made sure to clear the area of every single gadget of archaeological value before being released until the grasshoppers. It is unfortunately the case that, too often, if not almost always, or perhaps even always, picked souvenirs from the seabed, be it from wrecks or sunken columns and dropped fishing lines. It is also why this ban on scuba diving has been in place for so long. It is said that Jaque Yves Cousteau was immediately ported from Athens Underwater Archaeology Museum after they realized the consequences of his and Gagnan's invention of the "aqua lung" would it become adopted by a the general populace. (4)

#### ENTIRE DOCUMENT

Submitted text with findings highlighted

The submitted document in its entirety. **Matching text** and **warnings** are highlighted both by colour in the text, and by corresponding icons to the right.

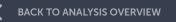

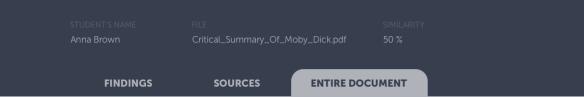

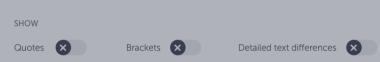

\*\*\* This text is a demo text to show the anti-plagiarism system URKUNDs' function \*\*\*

Desmond Demonades and Marie Moran, Demonstration University

#### The dangers of Diving

The Greek archipelago, this nautical Eden for the world divers. Clear water with meters and meters of the free and unobstructed visibility. In principle shark free and a Lego box of undiscovered treasures and sunken cities and lower ships from the Phoenician, Egyptian, Greek and Roman times. A "paradise that was lost but now at last recovered" by the renowned free diver and poet Geoffrey van Spladoosh once put it. (1) Now, however, it is not really free access to the kingdom of heaven, but it is one that is controlled and checked very hard by the Greek authorities and its naval forces, although the situation is beginning to improve.

John D. Ive, PhD Hist. at Cornell summarizes in Modern Aquatic Archeology And Other Naval Gazing 2012 (2) (trans.) The reduced protectionism around the Mediterranean "Just over seven years ago, the Greek authorities finally easing up on their firm ban of SCUBA diving. Their strict approach was based, wisely so, on the fact that there are archaeological treasures basically everywhere in the Aegean seas. Now they have given some authorized diving center permission to dive on a few selected sites. Diving Center Crete and Adventure Blue are the two most famous dive centers in the area. "

One of the dive sites is located off the island of Thodorou where permission to dive in an area where a German Messerschmitt plane crashed during the Battle of Crete during World War II in 1941(3) has been recently granted.

Although planes from WWII could be considered ancient by some so do not feel the Greek authorities that there is any immediate danger to the Greek cultural treasures for scuba divers visiting that particular site. It has namely made sure to clear the area of every single gadget of archaeological value before being released until the grasshoppers. It is unfortunately the case that, too often, if not almost always, or perhaps even always, picked souvenirs from the seabed, be it from wrecks or sunken columns and dropped fishing lines. It is also why this ban on scuba diving has been in place for so long. It is said that Jaque Yves Cousteau was immediately ported from Athens Underwater Archaeology Museum after they realized the consequences of his and Gagnan's invention of the "aqua lung" would it become adopted by a the general populace. (4)

#### FINDINGS

#### Matching text or warnings

In order to show the matching source text, or the warning explanation, click on the findings icon.

#### BACK TO ANALYSIS OVERVIEW

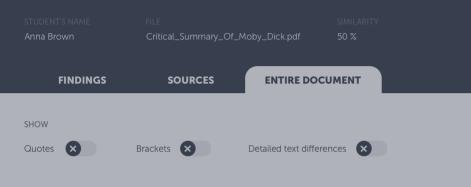

\*\*\* This text is a demo text to show the anti-plagiarism system URKUNDs' function \*\*\*

Desmond Demonades and Marie Moran, Demonstration University

#### The dangers of Diving

# The Greek archipelago, this nautical Eden for the world divers. Clear water with meters and meters of the free and unobstructed visibility. In principle shark free and a Lego box of undiscovered treasures and sunken cities and lower ships from the Phoenician, Egyptian, Greek and Roman times. A "paradise that was lost but now at last recovered" by the renowned free diver and poet Geoffrey van Spladoosh once put it. (1) Now, however, it is not really free access to the kingdom of heaven, but it is one that is controlled and checked very hard by the Greek authorities and its naval forces, although the situation is beginning to improve.

John D. Ive, PhD Hist. at Cornell summarizes in Modern Aquatic Archeology And Other Naval Gazing 2012 (2) (trans.) The reduced protectionism around the Mediterranean "Just over seven years ago, the Greek authorities finally easing up on their firm ban of SCUBA diving. Their strict approach was based, wisely so, on the fact that there are archaeological treasures basically everywhere in the Aegean seas. Now they have given some authorized diving center permission to dive on a few selected sites. Diving Center Crete and Adventure Blue are the two most famous dive centers in the area."

One of the dive sites is located off the island of Thodorou where permission to dive in an area where a German Messerschmitt plane crashed during the Battle of Crete during World War II in 1941(3) has been recently granted.

Although planes from WWII could be considered ancient by some so do not feel the Greek authorities that there is any immediate danger to the Greek cultural treasures for scuba divers visiting that particular site. It has namely made sure to clear the area of every single gadget of archaeological value before being released until the grasshoppers. It is unfortunately the case that, too often, if not almost always, or perhaps even always, picked souvenirs from the seabed, be it from wrecks or sunken columns and dropped fishing lines. It is also why this ban on scuba diving has been in place for so long. It is said that Jaque Yves Cousteau was immediately ported from Athens Underwater Archaeology Museum after they realized the consequences of his and Gagnan's invention of the "aqua lung" would it become adopted by a the general populace. (4)

#### **MATCHING TEXT**

#### Compare student text with the source text

When clicking on the **matching text** icon, the **matching source** text is shown to the right of the submitted text. This way, you can do a side-byside comparison. Toggle on detailed text differences to make sure you don't miss anything important. If you prefer to see the match in the findings tab, click on **View Details**.

#### High

#### MATCHING BLOCK High similarity of content

#### 54% SIMILARITY

Dangers when diving the Greek archipelago, despite being the nautical Eden for divers all over the world. The water is clear with meters and meters of free and unobstructed visibility. It's also in principle shark free and filled with undiscovered ...

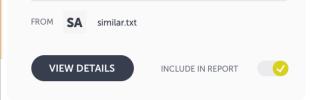

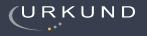

FINDINGS

3

#### **ANALYSIS OVERVIEW**

PAGES OUT OF TOTAL 7 PAGES CONTAIN FINDINGS

**14** MATCHING TEXT

THAT'S IT!

Do you have any other questions regarding the Urkund system?

Don't hesitate to contact us

VIEW THE ENTIRE DOCUMENT
50%
this assi
Seeing a score of 50% is not a proof of
plagiarism: there could be several reasons why
a score is high.
LEARN MORE
20%

DENT DETAILS ITTER mation URKUND aL\_Summary\_Of\_Moby\_Dick.pdf ITTED ON -02-22 T11:28:00 SUBMISSION ID 35826004 WORD COUNT 1166 MESSAGE

With best regards, Marie

 $\downarrow$  ?